## Java

Java

- 13 ISBN 9787302174608
- 10 ISBN 7302174601

出版时间:2008-7

页数:260

版权说明:本站所提供下载的PDF图书仅提供预览和简介以及在线试读,请支持正版图书。

www.tushu000.com

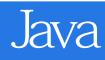

1 Java 1.1 Java 1.2 Java 1.2 Java 1.2.2 ava 1.2.2 1.2.2 Java1.3 Java 1.3.1 Java 1.3.2 Java 1.3.3 Applet 1.4 2 Java 2.1 Java 2.1.1 Java 2.1.2 Java 2.2 Java  $2.21$   $2.22$   $2.3$   $2.31$   $2.32$   $2.33$  $2.4$  Java  $2.5$   $2.5$   $2.5$   $2.5$   $2.5$   $2.5$   $2.5$  $253$   $254$   $255$  $256$  2.5.7  $258$   $259$   $2510$  $26$  3 31  $32$   $32$   $32$   $32$   $32$ den 3.2.3 switch  $3.24$   $3.3$   $3.31$  for  $3.32$ 13.33 while 3.3.4  $23.35$  do-whilc 3.3.6 13.4 3.4.1 break 3.4.2 continue 3.4.3 23.5 Java 23.5 Java  $3.5.2$   $3.5.3$   $3.6$  $37$  4 41 4.1.1 4.1.2 4.1.3 4.1.4 4.2 4.3 4.4 4.4.1 4.4.2 4.4.3 this 4.5 4.6 4.7 4.7.1 BankAccount 4.7.2 toString 4.7.3 17.4 DecimalFormat 4.8 4.9 5 重用5.1 类的继承5.1.1 引入5.1.2 继承的语法5.1.3 有继承时的构造方法5.1.4 覆盖5.1.5 案例分析:交通工 5.2 Object 5.2.1 5.2.2 5.3.1 5.3.2 5.3.1 5.3.2  $5.3.3$  CAD  $5.4$   $5.5$  6 6.1 6.1.1 6.1.2 6.1.2 6.2 6.2.1  $622$   $63$   $64$   $65$   $7$ 章 数组7.1 数组的概念7.2 数组的创建和引用7.2.1 数组的声明7.2.2 数组的创建7.2.3 数组元素的初始 7.2.4 7.3 7.4 7.5 7.6 7.6 7.61 用数组存储对象7.6.2 传递数组参数7.7 案例分析:学生成绩管理程序7.8 本章小结习题第8章 输入输出 8.1 8.1.1 8.1.2 8.1.3 8.1.4 8.2 8.2.1 8.2.2 8.3 8.3.1 8.3.2 8.4 8.5 86 & 86 Java 8.7 9  $9.1$   $9.2$   $9.3$   $9.3$   $9.4$   $9.4$   $9.4$   $9.4$   $9.9$  $9.4.2$   $9.5$   $9.96$  Statement ertical 9.7 the contract between  $9.8$  . The PreparedStatement and  $9.9$ 10 101 GUI 10.2 10.2.1 JFrame 10.2.2 JPanel 10.3 GUI 10.3.1 JLabel 10.3.2 JTextField 10.3.3 JTextArca 10.3.4 JButton 按钮组件10.3.5 菜单10.3.6 JToolBar(工具条)组件10.3.7 JTable(表格)组件10.3.8 JDialog(对话框)组  $10.4$   $10.4.1$   $10.4.2$   $10.4.3$   $10.5$   $10.5.1$  $10.52$   $10.53$   $10.6$ 

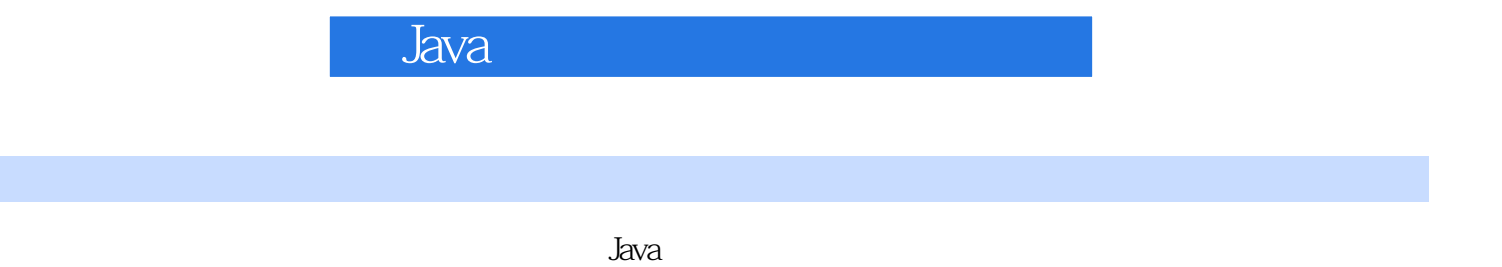

 $J$ ava $\,$ 

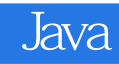

本站所提供下载的PDF图书仅提供预览和简介,请支持正版图书。

:www.tushu000.com